# 9 Jahre IPv6 im Abteilungsnetz . . . und zu Hause oder IPv6 mit kleinem Budget Erfahrungsbericht, mit etwas Geschichte

Ignatios Souvatzis

Institut für Informatik, Abt. V Universit¨at Bonn <ignatios@cs.uni-bonn.de>

> . . . The NetBSD Project <is@netbsd.org>

BGNW 2009

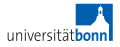

- ▶ Konfigurationstipps werde ich im Erfahrungsbericht mündlich eintreuen und im letzten Abschnitt detailliert erläutern.
- ► Sicherheitsfragen detailliert in einem Vortrag später am Tag.

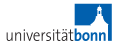

#### Was ist IPv6?

- ► Protokoll auf ISO Layer 3
- ► kann parallel zu IPv4 benutzt werden
- ► kann anstatt zu IPv4 benutzt werden (wenn die Gegenstelle es spricht)
	- ► ... mit moderner Hard- und Software
	- ▶ ... nur mit teuerer Hard- und Software? Nicht unbedingt.

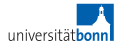

# Inhaltsverzeichnis

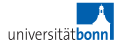

# konfigurierter Tunnel, 1999/2000

- ▶ wurde damals benötigt, um den ARCnet-Treiber zu testen (Routing, PMTUd)
- ► 6BONE-Verbindung zum M.I.T.
- ► funktionierte, aber nur für Verbindungsversuche zu gebrauchen
- ▶ hohe Latenzzeit, hohe Paketverlustrate

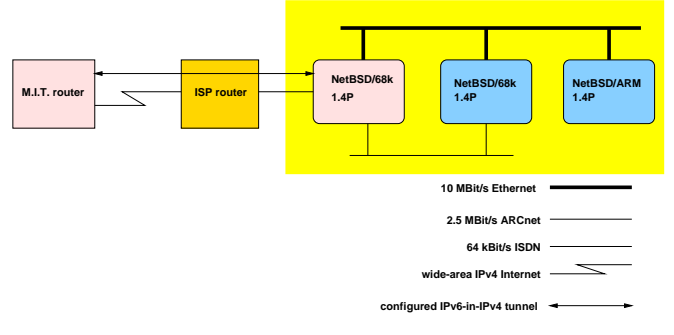

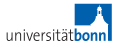

# Inhaltsverzeichnis

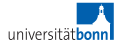

#### Netz an der Universität Bonn, 2000

- ▶ Tunnel-Router: i486/66 MHz, Fast Ethernet, NetBSD-1.4P
- ► IPv6 in IPv4 nach Münster (JOIN)
- $\blacktriangleright$  IPv6 direkt auf dem LAN
- ► erste Produktionsanwendung: Das Netzlabor der Abteilung IV brauchte mehrere geroutete drahtlose und verdrahtete Netze für den Test von Netzübergabealgorithmen.

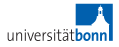

## Universität Bonn 2000-2002

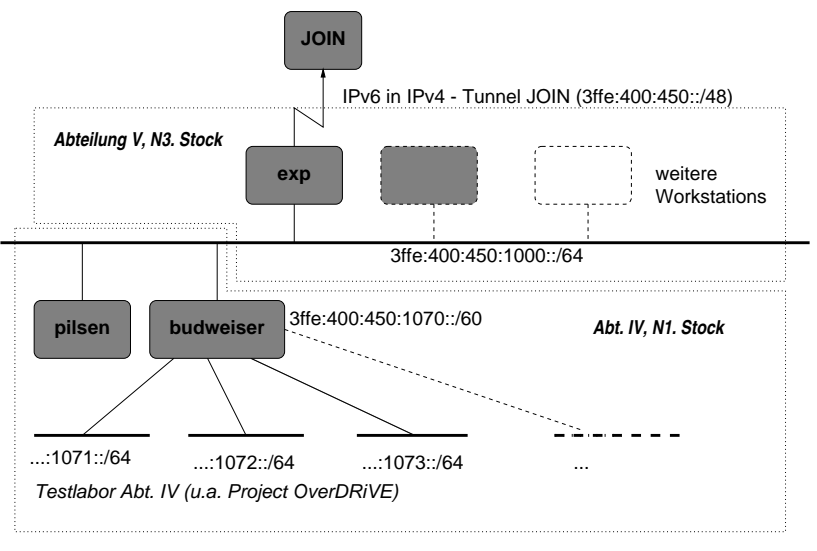

*IPv6-Netz Informatik 2002-Jan-24 I. Souvatzis*

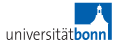

# IPv6 im DFN bis Juni 2005

- ▶ Overlay-Netz, Topologie-unabhängig
- ► zentraler IPv6-in-IPv4-Router an der Universität Münster (DFN-Project JOIN)
- $\blacktriangleright$  Experimentalbetrieb
- ▶ verbundem mit dem globalen Experimentalnetz 6BONE
- ▶ abgeschaltet 20050607

http://www.join.uni-muenster.de

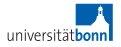

# Bonn - Norwegen 2000

 $cosinus#$  traceroute6 www2.no.netbsd.org traceroute to server.pasta.cs.uit.no (3ffe:2a00:100:3001::2), 30 hops max, 12 byte packets 1 6bone.ipv6.uni-muenster.de 28.443 ms \* 22.275 ms 2 3ffe:600:8000::d 55.623 ms \* 59.225 ms 3 6bone-gw.sics.se 274.208 ms \* 220.015 ms 4 3ffe:200:1:b::2 218.731 ms \* \* 5 3ffe:2a00:100:7003::2 249.568 ms \* 280.394 ms 6 tromso-ipv6.uninett.no 285.326 ms \* 246.398 ms 7 3ffe:2a00:100:7011:280:1cff:fe5d:3038 238.394 ms \* 156.65 ms 8 server.pasta.cs.uit.no 186.663 ms 282.858 ms 287.064 ms

- ▶ nur wenige offensichtlicht Zwischenschritte ... aber jeder davon repräsentiert eine ganze Reihe IPv4-Zwischenscrhitte!
- $\triangleright$  ... das führt zu hoher Latenz und relativ hoher Verlustrate!

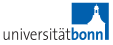

# Inhaltsverzeichnis

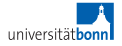

## Universität Bonn 2005–2007

 $\blacktriangleright$  Informatik V:

- $\blacktriangleright$  Tunnelrouter: i586 MHz, fast ethernet, NetBSD-1.6
- ▶ IPv6 in IPv4 nach Münster (JOIN), außer Betrieb
- ▶ IPv6 in IPv4 zum Rechenzentrum
- ► IPv6 in IPv4 zum Netzlabor der Abt. IV
- $\triangleright$  native IPv6 im lokalen Netz
- $\blacktriangleright$  Informatik, Abteilung IV:
	- ▶ Tunnelrouter: eine Linux-Workstation
	- ▶ mehrere Ethernet- und WLAN-Anschlüsse für das Labor

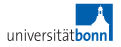

## Universität Bonn 2005–2009

Rechenzentrum:

- ▶ eigener (für die IPv6-Anbindung) Hardware-Router
- ► Tunnel zur Informatik V
- ► Experimentelle Tunnel zur Kernphysik und den Wirtschaftswissenschaften (2006-...)
- ▶ Tunnel nach Essen (bis Mitte 2007)
- ► Tunnel nach Birlinghoven (jetzt)

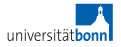

# Universität Bonn 2005/2006

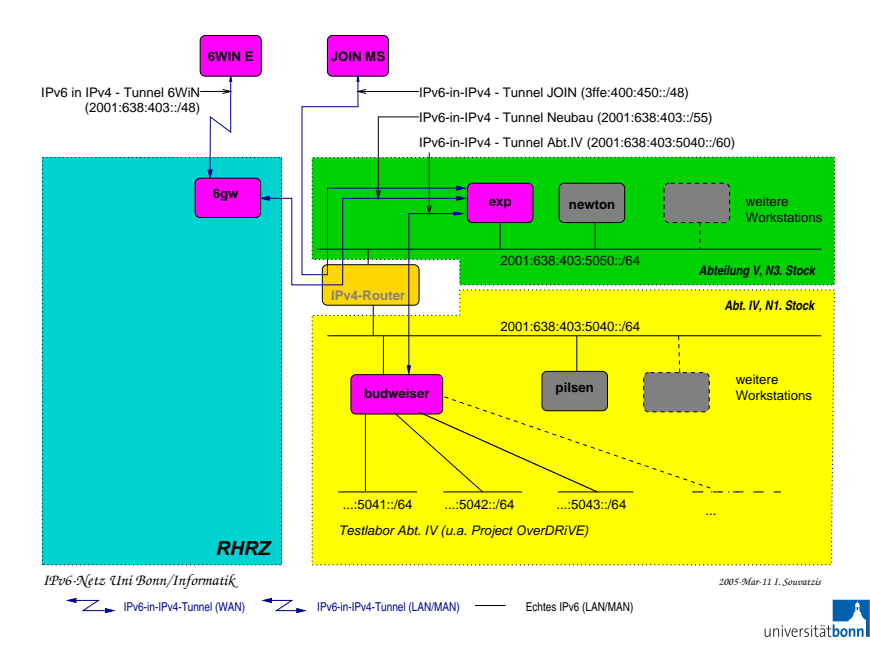

#### Universität Bonn 2007-

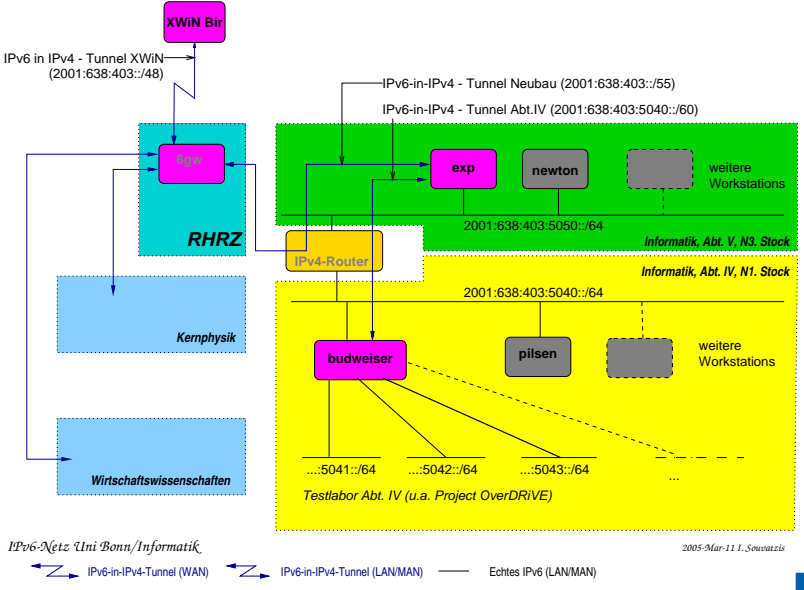

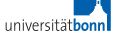

## DFN 2002-2006-

- ► Ab etwa 2002 begann JOIN mit dem Aufbau eines Präproduktionsnetzes für das DFN http://web.archive.org/web/\*/http://www.6win.de/ (nur noch in historischen Archiven)
- $\triangleright$  Backbone: Ring mit 5 Knoten und einer zusätzlichen Querverbindung
	- ▶ getrennt von den IPv4-Routern
- ▶ Teilnehmende Institutionen waren nativ (an den Backboneknoten) oder über topologisch kurze Tunnel angebunden.
- ► Im Jahr 2005 lief das Projekt JOIN aus, und das DFN-NOC übernahm den Betrieb des 6WiN
- ◮ ... inzwischen wurde IPv6 in die normale Infrastruktur integriert und das 6WiN abgeschaltet

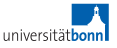

#### European education & research network

- $\blacktriangleright$  http://www.geant2.net/
- $\blacktriangleright$  Backbone 2.5 bis N\*10 GB/s
- ▶ internes Routingprotokoll wurde Anfang 2005 von OSPF auf IS-IS umgestellt
- ▶ IPv4 und IPv6 werden parallel gleichartig transportiert

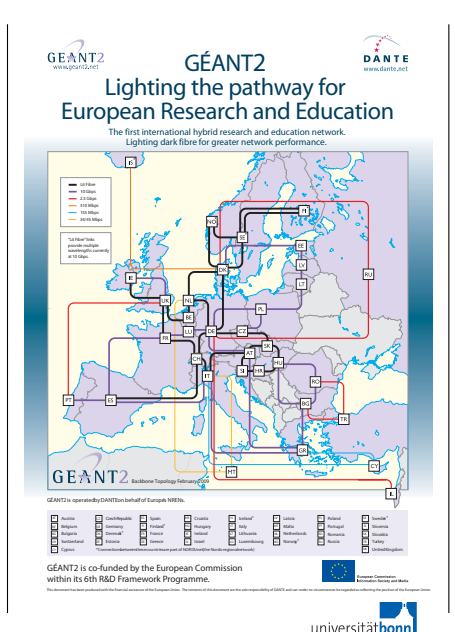

## Bonn - Norwegen 2006

1 exp.cs.uni-bonn.de 0.489 ms 0.355 ms 0.347 ms 2 2001:638:403:f01::1 2.074 ms 1.932 ms 2.023 ms 3 2001:638:f:500::403:1 8.709 ms 8.644 ms 8.659 ms 4 2001:638:0:9::2 32.253 ms 32.108 ms 32.007 ms 5 dfn.rt1.fra.de.geant2.net 32.524 ms 32.533 ms 32.531 ms 6 so-1-3-0.rt1.lux.lu.geant2.net 46.637 ms 46.667 ms 46.547 ms 7 nordunet-gw.rt1.cop.dk.geant2.net 46.462 ms 46.504 ms 46.593 ms 8 dk-gw.nordu.net 47.242 ms 46.97 ms dk-gw.nordu.net 47.075 ms 9 no-gw2.nordu.net 54.922 ms 55.019 ms 54.859 ms 10 no-gw.nordu.net 55.022 ms 54.84 ms 54.952 ms 11 oslo-gw1.uninett.no 55.316 ms 55.093 ms 55.212 ms 12 trd-gw.uninett.no 63.106 ms 62.954 ms 62.934 ms 13 tromso-gw.uninett.no 76.801 ms 76.422 ms 76.849 ms 14 tromso-ipv6-gw.uninett.no 77.269 ms 77.124 ms 77.319 ms 15 cisco.pasta.cs.uit.no 77.93 ms 77.526 ms 78.088 ms 16 server.pasta.cs.uit.no 77.94 ms 77.937 ms 77.836 ms

▶ scheinbar mehr Hops — weniger Verzögerung, keine Paketverluste

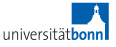

# Produktionsanwendungen

- $\triangleright$  Netzinstallation von NetBSD von ftp.fr.netbsd.org: 1 MB/s, in wenigen Minuten beendet.
- ▶ ...zu schnell, um einen lokalen Spiegel in Betracht zu ziehen
- $\triangleright$  war früher schneller als IPv4 (durch das getrennte IPv6-Netz), aber, ach, die guten Zeiten (6WiN  $(.de) + 6NET$   $(.eu)$  sind vorbei
- ▶ andererseits ist das neue integrierte Netz schneller als das alte IPv6-Netz

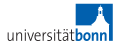

# Inhaltsverzeichnis

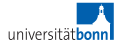

Heimnetz/kleines Büronetz: Tunnelverbindungen

- ► konfigurierte Tunnel werden angeboten von: Freenet6 (oder wie sie dieses Jahr heißen), XS26(?), SixXS, ...
	- ▶ oft eine hohe Verlustrate oder Latenzzeit
- ► 6to4:  $/48$  pro IPv4-Adresse
	- ▶ woher eine Defaultroute nehmen? (Anycast, evtl. manuell)
	- ► asymmetrischer Pfad
	- $\blacktriangleright$  keine Kontrolle
	- ▶ oft hohe Verlustrate oder Latenz (aber nach Ende von 6BONE besser geworden
	- ► moderne AirPorts sprechen 6to4!
- ► Teredo (IPv6 über UDP/IPv4 mit NAT-piercing)
	- ▶ Komplexität in jedem einzelnen Endgerät, statt im Router
	- $\blacktriangleright$  kein asymmetrisches Routing!

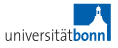

## IPv6 im Heim- und Büronetz, 2009

#### ► T-DSL-Zugangsnetz:

- ▶ eine Reihe von Jahren nur ein Provider mit IPv6
- $\blacktriangleright$  inzwischen mindestens sieben
- ▶ benutzbar, wenn Sie ein BSD / MacOS-X / oder Linux oder Solaris ... hinter einem simplen ,,ADSL-Modem" benutzen
- ▶ nicht nutzbar, wenn Sie ein im Router integriertes DSL-Modem haben
- ▶ ... das kann sich aber im Zeitalter der Linux-Firmware schnell ¨andern

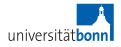

# IPv6 (SOHO)auf dem Draht: 2005-20072009

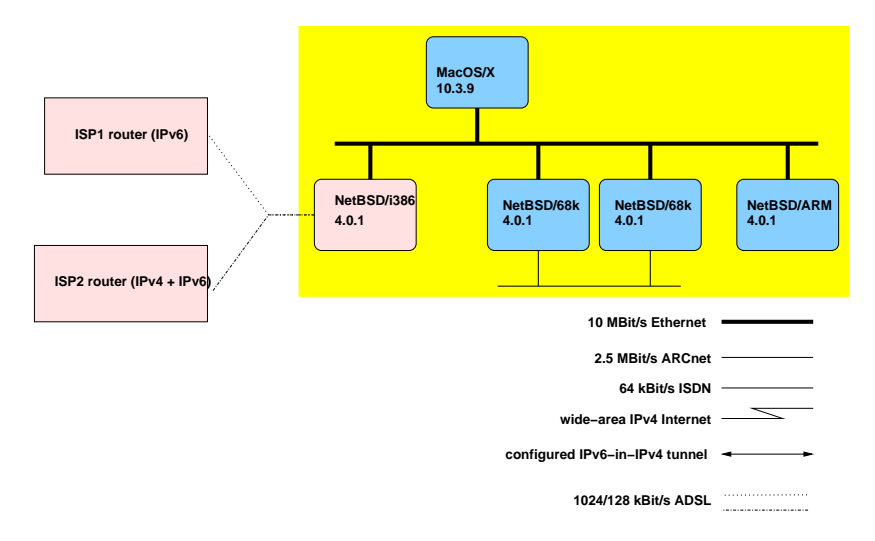

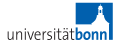

# IPv6 (SOHO)auf dem Draht: 2005-20072009

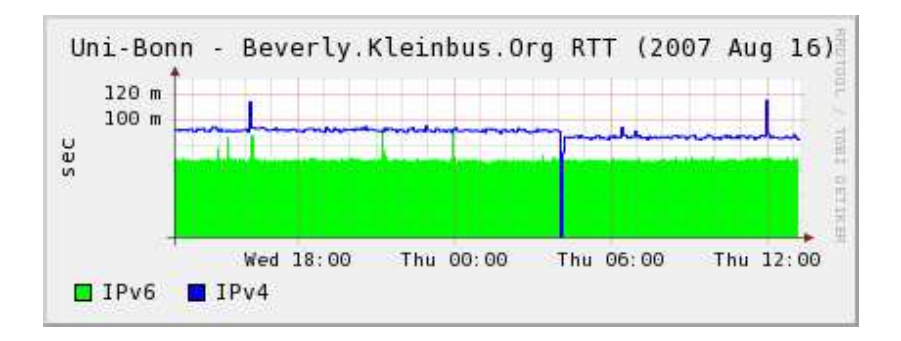

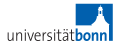

#### 6to4 Heimnetz–Norwegen, 2007

traceroute6 to 2001:700:400:600::3 from 2002:d5f0:b48b::1 1 2001:a60::89:1:1:3 90.999 ms 2 2001:a60:9002:1::1 90.025 ms 3 2001:a60:0:1ff::1 90.856 ms 4 2001:a60:0:1ff::2 104.457 ms 5 2001:440:eeee:ffc8::2 258.152 ms 6 2001:440:eeee:ffc8::2 258.672 ms 7 2001:440:eeee:ffc8::1 250.807 ms 8 2001:440:1239:1001::2 257.039 ms 9 2001:440:1239:100d::2 286.282 ms 10 2001:7f8:d:fb::24 290.306 ms  $11.2001.948.0.0049.2288.639$  ms 12 2001:948:0:f041::2 293.004 ms 13 2001:700:0:123::2 293.732 ms 14 2001:700:0:10::2 301.856 ms 15 2001:700:0:6::2 315.531 ms 16 2001:700:0:702::3 316.225 ms 17 2001:700:0:fff7::2 317.303 ms 18 2001:700:400:600::3 318.217 ms

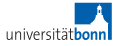

#### Native Heimnetz–Norwegen, 2007

traceroute6 to 2001:700:400:600::3 from 2001:1a50:5031:77::1 1 2001:1a50:ffff:ffff::7 71.301 ms 2 2001:1a50:ffff:fffe::b1 64.428 ms 3 2001:7f8::4f9:0:1 67.268 ms 4 2001:5000:0:24::2 67.414 ms 5 2001:5000:0:13::3 64.97 ms 6 2001:5001:200:6::2 99.748 ms 7 2001:2000:3010::2 102.023 ms 8 2001:798:28:10dd::5 101.617 ms 9 2001:798:cc:2201:2801::1 123.657 ms 10 2001:798:cc:1501:2201::1 123.879 ms 11 2001:798:15:10aa::2 127.434 ms 12 2001:948:0:f055::2 123.79 ms 13 2001:948:0:f049::2 135.449 ms 14 2001:948:0:f041::2 145.738 ms 15 2001:700:0:123::2 145.42 ms 16 2001:700:0:10::2 153.449 ms 17 2001:700:0:6::2 171.44 ms 18 2001:700:0:702::3 167.228 ms 19 2001:700:0:fff7::2 167.179 ms 20 2001:700:400:600::3 168.591 ms

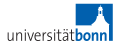

Wenn Sie Ihre externe Verbindung aufsetzen

- ▶ Setzen Sie auf Ihrem Router eine Reject- (oder notfalls Blackhole)-Route auf Ihr /48
- ▶ Spezifischere Routen existierender Subnetze haben Vorrang

(sonst haben Sie 256-Hop-Pingpongs für jedes fehladressierte Paket!)

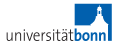

# Mehr Konfigurationstipps

Bevor Sie AAAA-Einträge für eine Maschine publizieren:

- ► stellen Sie sicher, dass ICMP6 nach außen funktioniert, oder
- ► stellen Sie sicher, dass das IPv6-Routing funktioniert, und dass die Services der Maschine über IPv6 ansprechbar sind
- ▶ vorzugsweise beides!

(sonst werden Ihre Klienten eine Verzögerung von einer halben bis zu einer ganzen Minute sehen, bis die Applikation die nächste (z.B. IPv4-) Adresse anspricht.)

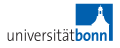

# Noch mehr Konfigurationstipps

Bevor Sie AAAA-Einträge für eine Maschine publizieren, die langfristig Service anbieten soll:

- $\blacktriangleright$  siehe eben, zusätzlich
- ► geben Sie der Maschine (zusätzlich zu, oder statt) der auto-konfigurierten Adresse eine statische Adresse im kleinen Bereich

(der ungeplante Austausch der Maschine oder der Netzwerkkarte passiert früher, als Sie planen, und DNS propagiert langsam, jedenfalls langsamer als Neighbour **Discovery** 

▶ evtl. eine Adresse pro Service für mehr Flexibilität? Sie haben genug. Wirklich.

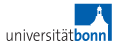

Niemals sollte ein Router einen Prefix anpreisen, der nicht (fast immer) eine tatsächliche Verbindung bereitstellt und sonst ein "net unreachable" schickt, denn

- ▶ Der Standard schreibt vor, dass IPv6-Adressen bevorzugt werden.
- ► Ihre Klienten sehen bei jedem Verbindungsversuch einen NN-Sekunden- Timeout, bis die nächste Addresse aus dem DNS benutzt wird.

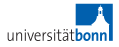

# Weitere Konfigurationstipps für Klienten

- ▶ Ihre Klientenmaschinen sollten evtl. IPv6 Autoconfiguration Privacy Extensions benutzen – erschwert das Erstellen von Bewegungsprofilen (wenn Sie alle Cookies abstellen, alle Webservices mit speziellen Sitzungsadresse/Suchparameter etc. vermeiden, usw.)
- ► Im Gegenzug sollten Sie als Netzverantwortlicher außer Arpwatch (für IPv4) auch NDPmon (für IPv6) laufen lassen, um unbefugte Eindringlinge – aber auch Fehlkonfigurationen – zu bemerken.

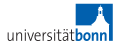

# Fragen?

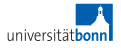